## **TEST BANK**

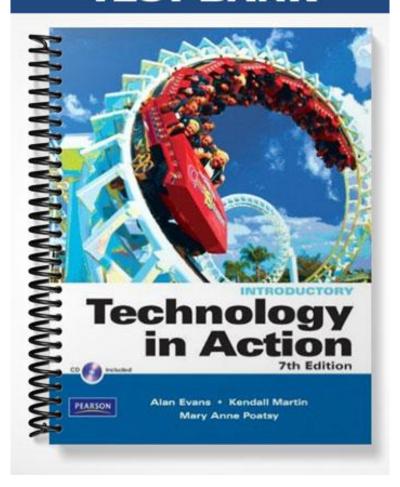

| Exam Name                                     |                       |                                  |                  |        |
|-----------------------------------------------|-----------------------|----------------------------------|------------------|--------|
| MULTIPLE CHOICE. Choose answers the question. | e the one alternati   | ve that best comple              | etes the stateme | ent or |
| 1) is data th                                 | at has been organi    | zed or presented in              | a meaningful     | 1)     |
| fashion.                                      |                       |                                  |                  |        |
| A) A symbol                                   |                       | B) A character                   |                  |        |
| C) Information                                |                       | D) A number                      |                  |        |
| Answer: C                                     |                       |                                  |                  |        |
| Diff: 1                                       |                       |                                  |                  |        |
| Section Ref: Computers                        | Are Data-Processin    | g Devices                        |                  |        |
| 2) Which of the following                     | ng is NOT one of th   | ne four major data- <sub>l</sub> | processing       | 2)     |
| functions of a compu                          | ter?                  |                                  |                  |        |
| A) analyzing the d                            | ata or information    |                                  |                  |        |
| B) storing the data                           | or information        |                                  |                  |        |
| C) processing data                            | into information      |                                  |                  |        |
| D) gathering data                             |                       |                                  |                  |        |
| Answer: A                                     |                       |                                  |                  |        |
| Diff: 1                                       |                       |                                  |                  |        |
| Section Ref: Computers                        | Are Data-Processin    | g Devices                        |                  |        |
| 3) Computers gather da<br>data.               | ta, which means th    | nat they allow users             | sto              | 3)     |
| A) present                                    | B) store              | C) output                        | D) input         |        |
| Answer: D                                     |                       |                                  |                  |        |
| Diff: 1                                       |                       |                                  |                  |        |
| Section Ref: Computers                        | Are Data-Processin    | g Devices                        |                  |        |
| 4) After a picture has be                     | en taken with a di    | gital camera and pr              | rocessed         | 4)     |
| appropriately, the act                        | rual print of the pio | cture is considered:             |                  |        |
| A) output.                                    |                       | B) data.                         |                  |        |
| C) input.                                     |                       | D) a process.                    |                  |        |
| Answer: A                                     |                       |                                  |                  |        |
| Diff: 1                                       |                       |                                  |                  |        |
| Section Ref: Bits and By                      | rtes: The Language o  | f Computers                      |                  |        |
| 5) The langu                                  | uage consists of jus  | -                                |                  | 5)     |
| A) base 10                                    |                       | B) data processing               | 3                |        |
| C) binary                                     |                       | D) application                   |                  |        |
| Answer: C                                     |                       |                                  |                  |        |
| Diff: 2                                       | to The Leaven         | ( C 1                            |                  |        |
| Section Ref: Bits and By                      | ries: The Language o  | Computers                        |                  |        |
| 6) binary di                                  | gits (or bits) combi  | ne to create one by              | te.              | 6)     |
| A) Sixteen                                    | B) Ten                | C) Two                           | D) Eight         |        |
| Answer: D                                     |                       |                                  |                  |        |
| Diff: 2                                       |                       |                                  |                  |        |

Section Ref: Bits and Bytes: The Language of Computers

| 7) The term "bit" is short for:            |                                    | 7)  |
|--------------------------------------------|------------------------------------|-----|
| A) binary number.                          | B) binary language.                |     |
| C) megabyte.                               | D) binary digit.                   |     |
| Answer: D                                  |                                    |     |
| Diff: 2                                    |                                    |     |
| Section Ref: Bits and Bytes: The Language  | ge of Computers                    |     |
| 8) Computers process data into informa     | ation by working exclusively with: | 8)  |
| A) characters.                             | B) words.                          |     |
| C) numbers.                                | D) multimedia.                     |     |
| Answer: C                                  |                                    |     |
| Diff: 1                                    |                                    |     |
| Section Ref: Bits and Bytes: The Language  | ge of Computers                    |     |
| 9) is the set of computer pro              | ograms that enables the hardware   | 9)  |
| to perform different tasks.                |                                    |     |
| A) Hardware                                | B) Data                            |     |
| C) Software                                | D) Binary data                     |     |
| Answer: C                                  | •                                  |     |
| Diff: 2                                    |                                    |     |
| Section Ref: Bits and Bytes: The Language  | ge of Computers                    |     |
| 10) In binary language, each letter of the | alphabet, each number, and each    | 10) |
| special character is made up of a uni-     | -                                  | /   |
| A) eight bytes.                            | B) eight kilobytes.                |     |
| C) eight bits.                             | D) eight characters.               |     |
| Answer: C                                  | , 0                                |     |
| Diff: 2                                    |                                    |     |
| Section Ref: Bits and Bytes: The Language  | ge of Computers                    |     |
| 11) A is approximately 1 bill              | ion bytes.                         | 11) |
| A) megabyte                                | B) kilobyte                        | ,   |
| C) gigabyte                                | D) bit                             |     |
| Answer: C                                  | ,                                  |     |
| Diff: 2                                    |                                    |     |
| Section Ref: Bits and Bytes: The Language  | ge of Computers                    |     |
| 12) A is approximately 1 n                 | nillion bytes.                     | 12) |
| A) gigabyte                                | B) kilobyte                        |     |
| C) terabyte                                | D) megabyte                        |     |
| Answer: D                                  |                                    |     |
| Diff: 2                                    |                                    |     |
| Section Ref: Bits and Bytes: The Language  | ge of Computers                    |     |
| 13) software is the set of pro             | grams that enables the computer's  | 13) |
| hardware devices and application so        | -                                  |     |
| A) System                                  | B) Utility                         |     |
| C) Binary                                  | D) Application                     |     |
| Answer: A                                  |                                    |     |
| Diff: 2                                    |                                    |     |
| Section Ref: Bits and Bytes: The Language  | ge of Computers                    |     |

| 14) Any computer parts that you can act   | ually touch are considered to be:    | 14) |
|-------------------------------------------|--------------------------------------|-----|
| A) hardware.                              | B) systems.                          |     |
| C) software.                              | D) platforms.                        |     |
| Answer: A                                 |                                      |     |
| Diff: 1                                   |                                      |     |
| Section Ref: Bits and Bytes: The Language | ge of Computers                      |     |
| 15) The contains all of the cent          | ral electronic components of the     | 15) |
| computer.                                 |                                      |     |
| A) peripheral unit.                       | B) motherboard.                      |     |
| C) input unit.                            | D) system unit.                      |     |
| Answer: B                                 |                                      |     |
| Diff: 1                                   |                                      |     |
| Section Ref: Processing and Memory on     | the Motherboard                      |     |
| 16) computers are specially               | designed computer chips that         | 16) |
| reside inside other devices such as yo    | our car or the electronic thermostat |     |
| in your home.                             |                                      |     |
| A) Internal                               | B) Embedded                          |     |
| C) Mainframe                              | D) Desktop                           |     |
| Answer: B                                 |                                      |     |
| Diff: 2                                   |                                      |     |
| Section Ref: Your Computer's Hardware     |                                      |     |
| 17) Devices such as monitors and printer  | rs that are connected to the         | 17) |
| computer are called:                      |                                      |     |
| A) system devices.                        | B) input devices.                    |     |
| C) peripheral devices.                    | D) processing devices.               |     |
| Answer: C                                 |                                      |     |
| Diff: 1                                   |                                      |     |
| Section Ref: Your Computer's Hardware     |                                      |     |
| 18) All the following are examples of inp | out devices EXCEPT a:                | 18) |
| A) printer.                               | B) mouse.                            |     |
| C) keyboard.                              | D) scanner.                          |     |
| Answer: A                                 |                                      |     |
| Diff: 1                                   |                                      |     |
| Section Ref: Input Devices                |                                      |     |
| 19) Which of the following is an example  | e of an input device?                | 19) |
| A) a printer B) a scanner                 | C) a CD D) a speaker                 |     |
| Answer: B                                 |                                      |     |
| Diff: 1                                   |                                      |     |
| Section Ref: Input Devices                |                                      |     |
| 20) A(n) enables you to enter             | r data (text, images, and sound) and | 20) |
| instructions (user responses and com      | nmands) into the computer.           |     |
| A) system unit                            | B) output device                     |     |
| C) input device                           | D) motherboard                       |     |
| Answer: C                                 |                                      |     |
| Diff: 2                                   |                                      |     |
| Section Ref: Input Devices                |                                      |     |

| 21) | A(n)                         | is a device that loo   | ks like a skinny pen but h  | as no ink. | 21) |
|-----|------------------------------|------------------------|-----------------------------|------------|-----|
|     | A) joystick                  | B) stylus              | C) e-pen I                  | D) pointer |     |
|     | Answer: B                    | •                      | -                           |            |     |
|     | Diff: 1                      |                        |                             |            |     |
|     | Section Ref: Inpu            | t Devices              |                             |            |     |
| 22) | Λ ic                         | a portable compute     | r that features a touch-se  | ncitivo    | 22) |
| 22) |                              | lwriting recognition   |                             | lisitive   | 22) |
|     | A) desktop                   | iwiting recognition    | B) notebook                 |            |     |
|     | C) Pocket PC                 |                        | D) Tablet PC                |            |     |
|     | Answer: D                    |                        | D) Tablet I C               |            |     |
|     | Diff: 2                      |                        |                             |            |     |
|     | Section Ref: Touc            | hscreens               |                             |            |     |
| 22) | TDI.                         |                        |                             | C          | 22) |
| 23) | shortcuts and sp             |                        | on with other keys to per   | rtorm      | 23) |
|     | A) Control (C                |                        | B) Windows key              |            |     |
|     | C) Toggle key                |                        | D) Function key             |            |     |
|     | Answer: A                    | <b>,</b>               | D) I direction key          |            |     |
|     | Diff: 2                      |                        |                             |            |     |
|     | Section Ref: Keyb            | ooards                 |                             |            |     |
|     |                              |                        |                             |            |     |
| 24) |                              | •                      | ou press to perform speci   |            | 24) |
|     |                              |                        | n set of tasks assigned to  | -          |     |
|     | A) Windows                   | •                      | B) Control (Ctrl) key       | ys         |     |
|     | C) Function k                | keys                   | D) Alt keys                 |            |     |
|     | Answer: C                    |                        |                             |            |     |
|     | Diff: 2<br>Section Ref: Keyb | poarde                 |                             |            |     |
|     | Section Ref. Reyu            | odarus                 |                             |            |     |
| 25) | The small, touch             | n-sensitive area at th | e base of the keyboard or   | ı a        | 25) |
|     | notebook compr               | uter is known as a:    |                             |            |     |
|     | A) trackball.                |                        | B) touchpad.                |            |     |
|     | C) game cont                 | rol.                   | D) stylus.                  |            |     |
|     | Answer: B                    |                        |                             |            |     |
|     | Diff: 1                      |                        |                             |            |     |
|     | Section Ref: Mice            | and Other Pointing D   | evices                      |            |     |
| 26) | A(n)                         | _ uses an internal se  | nsor or laser to detect the | mouse's    | 26) |
|     | movement.                    |                        |                             |            |     |
|     | A) MoGo mo                   | use                    | B) optical mouse            |            |     |
|     | C) wireless m                | nouse                  | D) trackball mouse          |            |     |
|     | Answer: B                    |                        |                             |            |     |
|     | Diff: 2                      |                        |                             |            |     |
|     | Section Ref: Mice            | and Other Pointing D   | evices                      |            |     |
| 27) | mic                          | rophones pick up so    | und from only one direct    | ion.       | 27) |
| ,   | A) Unidirection              |                        | B) Omnidirectional          |            | ,   |
|     | C) Magnetica                 |                        | D) Wireless                 |            |     |
|     | Answer: A                    | •                      | ,                           |            |     |
|     | Diff: 1                      |                        |                             |            |     |
|     | Section Ref: Soun            | d Output               |                             |            |     |

| 28) The type of monitor that looks like a monitor.                                                                                                    | 28)                                                         |     |
|----------------------------------------------------------------------------------------------------|-------------------------------------------------------------|-----|
| A) cathode-ray tube (CRT) C) flat-panel Answer: A Diff: 2 Section Ref: Monitors                                                                                             | B) high-definition D) liquid crystal display (LCD)          |     |
| 29) Monitor screen grids are made up o containing subpixels of                                                                                                    | -                                                           | 29) |
| A) three B) two Answer: A Diff: 2 Section Ref: Monitors                                                                                                    |                                                             |     |
| 30) The term describes comuse techniques, parts, and methods longer popular.  A) degraded technology                                                                        | from an earlier time that are no  B) legacy technology      | 30) |
| C) outmoded technology Answer: B Diff: 2 Section Ref: Monitors                                                                                                    | D) outdated technology                                      |     |
| 31) printers have tiny hamn through an inked ribbon.  A) Laser C) Nonimpact Answer: B Diff: 1 Section Ref: Printers                                                         | ner-like keys that strike the paper B) Impact D) Inkjet     | 31) |
| <ul> <li>32) Inkjet printers and laser printers are</li> <li>A) dot-matrix</li> <li>C) impact</li> <li>Answer: B</li> <li>Diff: 2</li> <li>Section Ref: Printers</li> </ul> | e examples of printers.  B) nonimpact  D) thermal           | 32) |
| are large printers used to require precise continuous lines, such A) Dot-matrix printers C) Thermal printers Answer: B Diff: 2 Section Ref: Printers                        |                                                             | 33) |
| <ul><li>34) Restarting a computer when it is alr</li><li>A) standby mode.</li><li>C) hibernation.</li><li>Answer: B</li><li>Diff: 3</li></ul>                               | ready powered on is called: B) a warm boot. D) a cold boot. | 34) |

Section Ref: Power Controls

|                                  | e the system unit, regulates the wall     | 35) |
|----------------------------------|-------------------------------------------|-----|
| voltage to the voltages require  |                                           |     |
| A) motherboard                   | B) power supply                           |     |
| C) RAM                           | D) CPU                                    |     |
| Answer: B                        |                                           |     |
| Diff: 2                          |                                           |     |
| Section Ref: Power Controls      |                                           |     |
| 36) is a power mode t            | hat allows the computer to save an image  | 36) |
| of the desktop and enter a stat  | te of reduced power consumption to save   |     |
| energy.                          |                                           |     |
| A) Hibernate                     | B) Sleep                                  |     |
| C) Cool down                     | D) Standby                                |     |
| Answer: A                        |                                           |     |
| Diff: 3                          |                                           |     |
| Section Ref: Power Controls      |                                           |     |
| 37) The hard disk drive is a     | storage device, meaning that it           | 37) |
| stores data permanently.         |                                           |     |
| A) volatile                      | B) random                                 |     |
| C) nonvolatile                   | D) temporary                              |     |
| Answer: C                        | , 1                                       |     |
| Diff: 2                          |                                           |     |
| Section Ref: Hard Drives         |                                           |     |
| 38) Flash drives plug into a(n): |                                           | 38) |
| A) expansion slot.               | B) drive bay.                             |     |
| C) USB port.                     | D) serial port.                           |     |
| Answer: C                        | - ) ******                                |     |
| Diff: 2                          |                                           |     |
| Section Ref: Flash Storage       |                                           |     |
| 30) Δ is where a perir           | oheral device can attach to a computer so | 39) |
|                                  | tween it and the operating system.        | 37) |
| A) slot                          | 1 0 1                                     |     |
| C) port                          | B) expansion bus<br>D) drive              |     |
| Answer: C                        | D) drive                                  |     |
| Diff: 2                          |                                           |     |
| Section Ref: Connecting Peripher | rals to the Computer                      |     |
| 40)                              |                                           | 40) |
| and output devices to the com    | most common ports for connecting input    | 40) |
| A) Universal serial bus          | B) Parallel                               |     |
| C) Serial                        | D) FireWire                               |     |
| Answer: A                        | D) I He WHE                               |     |
| Diff: 2                          |                                           |     |
| Section Ref: High Speed and Dat  | a Transfer Ports                          |     |
| O 1                              |                                           |     |

|                                  | USB ports are fast replacing traditional ports because of their ability to transfer |                      |              | 41) |
|----------------------------------|-------------------------------------------------------------------------------------|----------------------|--------------|-----|
| J                                | A) parallel, serial                                                                 | B) monitor, mode     | m            |     |
|                                  | C) Ethernet, speaker                                                                | D) video, audio      | ш            |     |
|                                  | Answer: A                                                                           | D) video, addio      |              |     |
|                                  | Diff: 2                                                                             |                      |              |     |
|                                  | Section Ref: High Speed and Data Transfer:                                          | Ports                |              |     |
|                                  |                                                                                     |                      |              |     |
|                                  | The S-video and the ports o                                                         |                      |              | 42) |
|                                  | connecting the computer to multimedia                                               | devices such as 1 v  | s and DVD    |     |
| ]                                | players.                                                                            | C)11-1               | D) DVI       |     |
|                                  | A) AVI B) USB                                                                       | C) parallel          | D) DVI       |     |
|                                  | Answer: D                                                                           |                      |              |     |
|                                  | Diff: 3<br>Section Ref: Connectivity and Multimedia F                               | Porte                |              |     |
|                                  | section Ref. Connectivity and Multimedia i                                          | orts                 |              |     |
| 43)                              | The port resembles a standa                                                         | - '                  |              | 43) |
|                                  | A) serial                                                                           | B) modem             |              |     |
|                                  | C) FireWire                                                                         | D) peripheral        |              |     |
|                                  | Answer: B                                                                           |                      |              |     |
| -                                | Diff: 2                                                                             |                      |              |     |
|                                  | Section Ref: Connectivity and Multimedia F                                          | orts                 |              |     |
| 44)                              | plug into slots on the mothe                                                        | erboard and provide  | e additional | 44) |
| functionality for your computer. |                                                                                     |                      | ,            |     |
|                                  |                                                                                     | B) Ports             |              |     |
|                                  | C) Drive bays                                                                       | D) USB devices       |              |     |
|                                  | Answer: A                                                                           | _,                   |              |     |
|                                  | Diff: 2                                                                             |                      |              |     |
| Ç                                | Section Ref: Processing and Memory on the                                           | Motherboard          |              |     |
| 45)                              |                                                                                     |                      | 1            | 45) |
|                                  | are a form of permanent sto                                                         | •                    |              | 45) |
|                                  | accessed from outside the system unit a                                             | na are typically use | a for CD and |     |
| J                                | DVD drives.                                                                         | D) I 1:              |              |     |
|                                  | A) Hard drives                                                                      | B) Jump drives       |              |     |
|                                  | C) External drive bays                                                              | D) Flash drives      |              |     |
|                                  | Answer: C                                                                           |                      |              |     |
|                                  | Diff: 2                                                                             | Maderateral          |              |     |
|                                  | Section Ref: Processing and Memory on the                                           | Motherboard          |              |     |
| 46)                              | A enables your computer to                                                          | connect to other co  | mputers or   | 46) |
| 1                                | to the Internet.                                                                    |                      |              |     |
|                                  | A) video card                                                                       | B) sound card        |              |     |
|                                  | C) controller card                                                                  | D) network interfa   | ice card     |     |
|                                  |                                                                                     | (NIC)                |              |     |
|                                  | Answer: D                                                                           |                      |              |     |
| ]                                | Diff: 2                                                                             |                      |              |     |
| 9                                | Section Ref: Processing and Memory on the                                           | Motherboard          |              |     |

| 47)       | is a form                 | of permanent men      | nory that holds all    | tne            | 47)        |
|-----------|---------------------------|-----------------------|------------------------|----------------|------------|
|           | instructions the comp     | outer needs to start  | up.                    |                |            |
|           | -                         | B) ROM                | -                      | D) The CPU     |            |
|           | Answer: B                 | D) ROW                | c) The Tite            | D) The Cr C    |            |
|           |                           |                       |                        |                |            |
|           | Diff: 3                   |                       |                        |                |            |
|           | Section Ref: Memory       |                       |                        |                |            |
| 48)       | RAM is considered v       | olatile storage, whi  | ch means it is:        |                | 48)        |
|           | A) temporary.             |                       | B) read-only.          |                |            |
|           | C) permanent.             |                       | D) random.             |                |            |
|           | Answer: A                 |                       | ,                      |                |            |
|           | Diff: 2                   |                       |                        |                |            |
|           | Section Ref: Memory       |                       |                        |                |            |
|           | Section Ref. Memory       |                       |                        |                |            |
| 49)       | is the pla                | ce in a computer w    | here the programs      | and data the   | 49)        |
|           | computer is currently     | y using are stored.   |                        |                |            |
|           | A) ROM                    | , 0                   | B) RAM                 |                |            |
|           | C) The CPU                |                       | D) The power sup       | anlı           |            |
|           | •                         |                       | D) The power suj       | ppiy           |            |
|           | Answer: B                 |                       |                        |                |            |
|           | Diff: 2                   |                       |                        |                |            |
|           | Section Ref: Memory       |                       |                        |                |            |
| 50)       | is the app                | olied science conce   | ned with designir      | og and         | 50)        |
| 50)       |                           |                       | 0                      | · ·            |            |
|           | arranging things that     |                       | the people and th      | nigs interact  |            |
|           | most efficiently and s    | safely.               |                        |                |            |
|           |                           |                       |                        |                |            |
|           | A) Positioning            |                       | B) Ergonomics          |                |            |
|           | C) Repetitive strain      | n prevention          | D) Occupational        | safety         |            |
|           | Answer: B                 | •                     | •                      | •              |            |
|           | Diff: 2                   |                       |                        |                |            |
|           | Section Ref: Setting It A | All Up                |                        |                |            |
|           | 0                         | 1                     |                        |                |            |
| 51)       | Large, expensive con      | nputers that suppor   | rt hundreds of use     | rs             | 51)        |
|           | simultaneously are ca     | alled:                |                        |                |            |
|           | A) supercomputer          | S.                    | B) powercomput         | ers.           |            |
|           | C) maxicomputers          |                       | D) mainframes.         |                |            |
|           | Answer: D                 | •                     | D) manmames.           |                |            |
|           | Diff: 1                   |                       |                        |                |            |
|           |                           | markania TTandarana   |                        |                |            |
|           | Section Ref: Your Com     | puter's Hardware      |                        |                |            |
| SHORT A   | ANSWER. Write the         | word or phrase th     | at best completes      | each statement | or answers |
| the quest | ion.                      | -                     | -                      |                |            |
| 52)       | is a repre                | esentation of a fact, | a figure, or an idea a | nd can 52)     |            |
| ,         | be a number, a word, a    |                       | -                      | ,              |            |
|           | Answer: Data              | 1                     | C                      |                |            |
|           | Diff: 1                   |                       |                        |                |            |
|           | Section Ref: Computers    | s Are Data-Processing | g Devices              |                |            |
|           |                           |                       |                        |                |            |
| 53)       | Multifunction printer     | rs are also referred  | to as                  | 53)            |            |
|           | printers.                 |                       |                        |                |            |
|           | Answer: all-in-one        |                       |                        |                |            |
|           | Diff: 1                   |                       |                        |                |            |
|           | Section Ref: Printers     |                       |                        |                |            |

| 54) | is data that has been organized or presented in a                      | 54) |
|-----|------------------------------------------------------------------------|-----|
|     | meaningful fashion.  Answer: Information                               |     |
|     | Diff: 1                                                                |     |
|     | Section Ref: Computers Are Data-Processing Devices                     |     |
| 55) | into information, also referred to as                                  | 55) |
|     | Answer: processing  Diff: 1                                            |     |
|     | Section Ref: Computers Are Data-Processing Devices                     |     |
| 56) | software is a set of programs that enables your                        | 56) |
|     | computer's hardware devices and application software to work together. |     |
|     | Answer: System                                                         |     |
|     | Diff: 2 Section Ref: Bits and Bytes: The Language of Computers         |     |
|     | Section Ref. bits and bytes. The Language of Computers                 |     |
| 57) | A kilobyte is approximately bytes.                                     | 57) |
|     | Answer: 1,000<br>Diff: 1                                               |     |
|     | Section Ref: Bits and Bytes: The Language of Computers                 |     |
| 58) | The language uses the digits 0 and 1 and is understood                 | 58) |
| ,   | by computers.                                                          | ,   |
|     | Answer: binary Diff: 2                                                 |     |
|     | Section Ref: Bits and Bytes: The Language of Computers                 |     |
| 59) | bits equal one byte.                                                   | 59) |
| 0,  | Answer: Eight                                                          |     |
|     | Diff: 2 Section Ref: Bits and Bytes: The Language of Computers         |     |
|     | Section Ref. Dits and bytes. The Language of Computers                 |     |
| 60) | MB stands for                                                          | 60) |
|     | Answer: megabyte  Diff: 1                                              |     |
|     | Section Ref: Bits and Bytes: The Language of Computers                 |     |
| 61) | GB stands for                                                          | 61) |
|     | Answer: gigabyte                                                       |     |
|     | Diff: 1 Section Ref: Bits and Bytes: The Language of Computers         |     |
| 62) | software helps you perform specific tasks on the                       | 62) |
| ,   | computer.                                                              | ,   |
|     | Answer: Application  Diff: 2                                           |     |
|     | Section Ref: Bits and Bytes: The Language of Computers                 |     |

| 63) | devices, such as monitors, modems, and printers, are externally connected to the computer.  Answer: Peripheral  Diff: 2  Section Ref: Your Computer's Hardware                                     | 63) |
|-----|----------------------------------------------------------------------------------------------------|-----|
| 64) | In a(n) computer, the system unit is combined with other input and output devices.  Answer: notebook  Diff: 1  Section Ref: Your Computer's Hardware                                               | 64) |
| 65) | The is the metal or plastic case that houses the power source and all storage devices of the computer.  Answer: system unit  Diff: 2  Section Ref: Processing and Memory on the Motherboard        | 65) |
| 66) | The keyboard layout gets its name from the first six letters in the top-left row of alphabetic keys on the keyboard and is the standard English-language keyboard layout.  Answer: QWERTY  Diff: 1 | 66) |
| 67) | are similar to notebook PCs but also feature a touch-sensitive screen and handwriting recognition software.  Answer: Tablet PCs Diff: 2 Section Ref: Touchscreens                                  | 67) |
| 68) | A(n) is basically a traditional mouse that has been turned on its back.  Answer: trackball  Diff: 1  Section Ref: Mice and Other Pointing Devices                                                  | 68) |
| 69) | With a(n), you control the position of the cursor by moving your finger over a special area on the keyboard.  Answer: touchpad  Diff: 1  Section Ref: Mice and Other Pointing Devices              | 69) |
| 70) | The pulls up a magnification box that can be dragged around the screen to enhance the viewing of hard-to-read-images.  Answer: magnifier  Diff: 1  Section Ref: Mice and Other Pointing Devices    | 70) |

| 71) | make it possible to transmit live video over the Web and often are used to facilitate video conferencing.  Answer: Webcams  Diff: 3  Section Ref: Image Input                                                                 | 71) |
|-----|----------------------------------------------------------------------------------------------------|-----|
| 72) | In systems, you operate your computer through a microphone, telling it to perform specific commands or to translate spoken words into data input.  Answer: speech-recognition  Diff: 2                                        | 72) |
| 73) | microphones pick up sounds coming from all directions at once and are best used for conference calls or when you need to pick up the voices of multiple speakers.  Answer: Omnidirectional  Diff: 2  Section Ref: Sound Input | 73) |
|     | Monitors display images by using a grid made up of millions of  Answer: pixels  Diff: 2                                                                                                    | 74) |
| 75) | technology is composed of computing devices or peripherals that use techniques, parts, and methods from an earlier time that are no longer popular.  Answer: Legacy Diff: 3 Section Ref: Monitors                             | 75) |
| 76) | is a measure of the greatest amount of light showing when the monitor is displaying pure white.  Answer: Brightness  Diff: 3  Section Ref: Monitors                                                                           | 76) |
| 77) | are devices used to display images from your computer on a separate viewing surface, such as a wall or movie screen.  Answer: Projectors  Diff: 2  Section Ref: Monitors                                                      | 77) |
| 78) | A(n) is a device that combines the functions of a printer, scanner, copier, and fax into one machine.  Answer: multifunction printer  Diff: 2                                                                                 | 78) |

Section Ref: Printers

| 79)  | A printer's is measured in dots per inch.                        | 79)  |
|------|------------------------------------------------------------------|------|
|      | Answer: resolution                                               |      |
|      | Diff: 2                                                          |      |
|      |                                                                  |      |
|      | Section Ref: Printers                                            |      |
| 00)  | T 1 1 1 1 1 1 1 1 1 1 1 1 1 1 1 1 1 1 1                          | 00)  |
| 80)  | Today's internal hard drives can hold up to of data.             | 80)  |
|      | Answer: 1 terabyte                                               |      |
|      | Diff: 3                                                          |      |
|      | Section Ref: Hard Drives                                         |      |
|      |                                                                  |      |
| 81)  | The, generally located in an internal drive bay,                 | 81)  |
| 01)  | ·                                                                | VI)  |
|      | holds all permanently stored programs and data.                  |      |
|      | Answer: hard drive                                               |      |
|      | Diff: 2                                                          |      |
|      | Section Ref: Hard Drives                                         |      |
|      |                                                                  |      |
| 82)  | drives, sometimes referred to as jump drives or                  | 82)  |
| ,    | thumb drives, are a newer alternative for storing portable data. | ,    |
|      | Answer: Flash                                                    |      |
|      |                                                                  |      |
|      | Diff: 1                                                          |      |
|      | Section Ref: Flash Storage                                       |      |
|      |                                                                  |      |
| 83)  | A(n) drive reads from, and possibly writes to, CDs,              | 83)  |
|      | DVDs, or Blu-ray discs.                                          |      |
|      | Answer: optical                                                  |      |
|      | Diff: 2                                                          |      |
|      |                                                                  |      |
|      | Section Ref: Optical Storage                                     |      |
| 0.4\ |                                                                  | 0.4) |
| 84)  | One factor in the processing speed of a computer is the number   | 84)  |
|      | of processing paths, or, a processor has.                        |      |
|      | Answer: cores                                                    |      |
|      | Diff: 3                                                          |      |
|      | Section Ref: Processing                                          |      |
|      | 0                                                                |      |
| 85)  | If you do not have enough ports on your computer to meet your    | 85)  |
| 00)  |                                                                  | 00)  |
|      | needs, you can install a(n)                                      |      |
|      | Answer: expansion card                                           |      |
|      | Diff: 2                                                          |      |
|      | Section Ref: Adding Ports: Expansion Cards and Hubs              |      |
|      |                                                                  |      |
| 86)  | If you do not have any open expansion slots on your              | 86)  |
|      | motherboard, you can add a(n) to provide new                     |      |
|      | ports.                                                           |      |
|      | •                                                                |      |
|      | Answer: expansion hub                                            |      |
|      | Diff: 3                                                          |      |
|      | Section Ref: Adding Ports: Expansion Cards and Hubs              |      |
|      |                                                                  |      |
| 87)  | When ratified, the USB standard will allow data                  | 87)  |
|      | transfer at 10 times the speed of the current USB standard.      |      |
|      | Answer: 3.0                                                      |      |
|      | Diff: 2                                                          |      |
|      | Costing Date High Cost of and Date Transfer Date                 |      |

Section Ref: High Speed and Data Transfer Ports

| 88)      | is a power-saving mode that stores your data in                     | 88)    |
|----------|---------------------------------------------------------------------|--------|
|          | memory and saves it to your computer's hard disk.                   |        |
|          | Answer: Hibernate                                                   |        |
|          | Diff: 2 Section Park Power Controls                                 |        |
|          | Section Ref: Power Controls                                         |        |
| 89)      | When a computer is in, all documents, applications,                 | 89)    |
|          | and data remain in RAM.                                             |        |
|          | Answer: Sleep mode                                                  |        |
|          | Diff: 3                                                             |        |
|          | Section Ref: Power Controls                                         |        |
| 200      |                                                                     | 00)    |
| 90)      | is sometimes referred to as primary storage.                        | 90)    |
|          | Answer: RAM, Random access memory                                   |        |
|          | Diff: 3 Section Ref. Moments                                        |        |
|          | Section Ref: Memory                                                 |        |
| 91)      | deals with such things as positioning your monitor                  | 91)    |
| )        | and wrists correctly when working at the computer, to prevent       | ,      |
|          | injury.                                                             |        |
|          | Answer: Ergonomics                                                  |        |
|          | Diff: 2                                                             |        |
|          | Section Ref: Setting It All Up                                      |        |
| 0.0      |                                                                     | 00)    |
| 92)      | are specially designed computers that can perform                   | 92)    |
|          | complex calculations extremely rapidly.                             |        |
|          | Answer: Supercomputers                                              |        |
|          | Diff: 2 Section Park Your Commutan's Handware                       |        |
|          | Section Ref: Your Computer's Hardware                               |        |
| 93)      | are specially designed computer chips that reside                   | 93)    |
| , ,      | inside other devices, such as your car.                             |        |
|          | Answer: Embedded computers                                          |        |
|          | Diff: 2                                                             |        |
|          | Section Ref: Your Computer's Hardware                               |        |
|          |                                                                     |        |
| 94)      | computers are often used in insurance companies,                    | 94)    |
|          | where many people are working on similar operations at once.        |        |
|          | Answer: Mainframe                                                   |        |
|          | Diff: 2                                                             |        |
|          | Section Ref: Your Computer's Hardware                               |        |
| TRUE/FA  | LSE. Write 'T' if the statement is true and 'F' if the statement is | false. |
|          | The four main functions of a computer are inputting data, process   |        |
| , ,      | data, outputting the data or information, and communicating the     | _      |
|          | or information.                                                     |        |
|          | Answer: True False                                                  |        |
|          | Diff: 3                                                             |        |
|          | Section Ref: Computers Are Data-Processing Devices                  |        |
| <u> </u> |                                                                     | 2.0    |
| 96)      | One bit is equal to eight bytes.                                    | 96)    |
|          | Answer: True False                                                  |        |
|          | Diff: 1 Section Ref: Bits and Bytes: The Language of Computers      |        |
|          | DECLIOURIES DIS AUG DVIES' THE LANGUAGE OF COMMITTEES               |        |

| 97) The operating system provides the means for users to interact with a computer.                                                                                                    | 97)  |
|----------------------------------------------------------------------------------------------------|------|
| Answer: True False  Diff: 1                                                                                                    |      |
| Section Ref: Bits and Bytes: The Language of Computers                                                                                                    |      |
| 98) When toggled off, the Insert key replaces or overwrites existing characters with new characters as you type.  Answer: True False                                                                          | 98)  |
| Section Ref: Keyboards                                                                                                    |      |
| 99) The leading alternative to the QWERTY keyboard is the virtual keyboard.                                                                                                    | 99)  |
| Answer: True False  Diff: 1                                                                                                    |      |
| Section Ref: Keyboards                                                                                                    |      |
| 100) Some keyboards allow you to program a series of tasks and associate that series of tasks with a specific keystroke.  Answer: True False                                                                  | 100) |
| Diff: 3 Section Ref: Keyboards                                                                                                    |      |
| <ul> <li>101) When performing data entry, you cannot use the numeric keypad on your keyboard to enter numeric values.</li> <li>Answer: True False</li> <li>Diff: 1</li> <li>Section Ref: Keyboards</li> </ul> | 101) |
| 102) All function keys on all keyboards work the same in all programs.  Answer: True False  Diff: 3  Section Ref: Keyboards                                                                                   | 102) |
| 103) The Windows key on a keyboard is specific to the Windows operating system.                                                                                                    | 103) |
| Answer: True False  Diff: 3  Section Ref: Keyboards                                                                                                    |      |
| 104) There are currently no keyboards—specifically designed for gaming.  However, there are some in development that are expected to be on the market soon.                                                   | 104) |
| Answer: True False  Diff: 1  Section Ref: Keyboards                                                                                                    |      |
| Section Ref. Reyboards                                                                                                    |      |
| 105) On a keyboard, Num Lock and Caps Lock are both toggle keys.  Answer: True False  Diff: 1  Section Ref: Keyboards                                                                                         | 105) |

| 106) | Thermal printers are specialty printers that melt wax-based ink onto ordinary paper or burn dots onto specially coated paper.  Answer: True False                                          | 106) |
|------|----------------------------------------------------------------------------------------------------|------|
|      | Diff: 2<br>Section Ref: Printers                                                                                                    |      |
| 107) | Modern printers feature Bluetooth connectivity technology.  Answer: True False  Diff: 1  Section Ref: Printers                                                                             | 107) |
| 108) | Printers do not have to have memory to print.  Answer: True False  Diff: 1  Section Ref: Printers                                                                                          | 108) |
| 109) | Laser printers use essentially the same process for printing as inkjet printers do.  Answer: True False  Diff: 2  Section Ref: Printers                                                    | 109) |
| 110) | Not all printers that are suitable for desktop computers will work with notebook computers.  Answer: True False  Diff: 1  Section Ref: Printers                                            | 110) |
| 111) | Digital cameras, camcorders, and Webcams are common devices for capturing pictures and video and are all considered output devices.  Answer: True False  Diff: 2  Section Ref: Image Input | 111) |
| 112) | Restarting the computer while it's powered on is called a cold boot.  Answer: True False  Diff: 2  Section Ref: Power Controls                                                             | 112) |
| 113) | Speakers connect to the VGA port.  Answer: True False  Diff: 3  Section Ref: Processing and Memory on the Motherboard                                                                      | 113) |
| 114) | An expansion hub allows you to provide new, external ports to your computer.  Answer: True False  Diff: 1  Section Ref: Adding Ports: Expansion Cards and Hubs                             | 114) |

| 115) | The central processing unit controls all the functions performed by the computer's other components and processes all the commands issued to it by software instructions.  Answer: True False                                      | 115) |
|------|----------------------------------------------------------------------------------------------------|------|
|      | Diff: 2 Section Ref: Processing                                                                                                    |      |
| 116) | Embedded computers have their own programming. They typically do not receive input from you, nor do they interact with other systems.  Answer: True False  Diff: 3  Section Ref: Your Computer's Hardware                          | 116) |
| 117) | Mainframes are used in situations where complex models requiring intensive mathematical calculations are needed.  Answer: True False  Diff: 2  Section Ref: Your Computer's Hardware                                               | 117) |
| 118) | The main difference between a mainframe and a supercomputer is the physical size.  Answer: True False  Diff: 2  Section Ref: Your Computer's Hardware                                                                              | 118) |
| 119) | External hard drives are often used to back up data that is contained on the internal hard drive.  Answer: True False  Diff: 1  Section Ref: Hard Drives                                                                           | 119) |
| 120) | Bluetooth is the latest incarnation of optical storage to hit the market.  Answer: True False  Diff: 2  Section Ref: Optical Storage                                                                                               | 120) |
| 121) | USB ports are forcing serial and parallel ports to become legacy technology.  Answer: True False  Diff: 2  Section Ref: Ports                                                                                                    | 121) |
| 122) | When using Windows Vista power management tools, you really only need to shut down your computer when you need to repair the system, install hardware, or move the system.  Answer: True False Diff: 2 Section Ref: Power Controls | 122) |
| 123) | Serial ports and parallel ports have long been used to connect input and output devices to the computer.  Answer: True False  Diff: 1  Section Ref: High Speed and Data Transfer Ports                                             | 123) |

| SHORT ANSWER. the question. | Write the word or ph   | rase that best completes each sta                           | tement or answers |
|-----------------------------|------------------------|-------------------------------------------------------------|-------------------|
| 124) Match the              | following terms to the | rir meaning.                                                | 124)              |
| I.                          | CPU                    | A. type of technology used on flat-screen monitors          |                   |
| II.                         | RAM                    | B. standard keyboard layout                                 |                   |
| III                         | . ROM                  | C. stores programs and data the computer is currently using |                   |

IV. LCD D. processes all commands issued by software

instructions

V. QWERTY E. holds instructions needed to start up when the computer is powered on

Answer: D, C, E, A, B

Diff: 2

Section Ref: Multiple locations in the chapter

125) Match the following ports to what is plugged into them.

125) \_\_\_\_\_

I. VGA port A. flash drive

II. parallel port B. monitor

III. serial port C. printer

IV. Ethernet port D. modem

V. USB port E. DSL or cable modem

Answer: B, C, D, E, A

Diff: 3

Section Ref: Multiple locations in the chapter

| 126) Match tl                                         | 126)              |                                                       |                                                              |      |
|-------------------------------------------------------|-------------------|-------------------------------------------------------|--------------------------------------------------------------|------|
|                                                       | I.                | data                                                  | A. representation of a fact, figure or idea                  |      |
|                                                       | II.               | processing                                            | B. data organized in a meaningful way                        |      |
|                                                       | III.              | information                                           | C. parts of the computer you can touch                       |      |
|                                                       | IV.               | software                                              | D. turning data into information                             |      |
| Answer:<br>Diff: 1                                    | : A,              | hardware D, B, E, C  Multiple locations in the chapte | E. computer programs                                         |      |
| 127) Match the following terms to their meaning. 127) |                   |                                                       |                                                              |      |
| 127) Match ti                                         | ne i              | ollowing terms to their mear                          | iiig.                                                        | 127) |
| •                                                     |                   | byte                                                  | A. million bytes                                             | 127) |
|                                                       | I.                |                                                       | -                                                            | 127) |
|                                                       | I.<br>II.         | byte                                                  | A. million bytes                                             | 127) |
|                                                       | I.<br>II.<br>III. | byte<br>megabyte                                      | <ul><li>A. million bytes</li><li>B. thousand bytes</li></ul> | 127) |

| 128) Match t | 128)   |                          |           |                                                                                                    |      |
|--------------|--------|--------------------------|-----------|----------------------------------------------------------------------------------------------------|------|
|              | I.     | input device             |           | A. device used to enter data                                                                        | r    |
|              | II.    | peripheral device        |           | B. device that sends processed data                                                                 |      |
|              | III.   | output device            |           | C. contains the central electronic components of a computer                                         |      |
|              | IV.    | motherboard              |           | D. external device that exchanges data with the computer through ports                              |      |
|              | V.     | system unit              |           | E. the metal or plastic case that houses the power source and all the storage devices of a computer | ı    |
| Answer       | :: A,  | D, B, C, E               |           | r                                                                                                   |      |
|              | Ref: 1 | Multiple locations in th | ne chapte | r                                                                                                   |      |
| 129) Match t | the f  | following terms to the   | eir mear  | ning.                                                                                               | 129) |
|              | I.     | pixel                    | A. mea    | surement of printing                                                                                |      |
|              | II.    | hertz                    |           | of measure for<br>sessor speed                                                                      |      |
|              | III.   | resolution               | -         | dot that creates an<br>ge on the computer<br>itor                                                   |      |
|              | IV.    | ppm                      |           | surement of printer lution                                                                          |      |

E. the clearness or sharpness of

an image

Answer: C, B, E, A, D

V. dpi

Diff: 1

Section Ref: Multiple locations in the chapter

I. modem port

A. popular for connecting different types of input and output devices to the computer

II. audio port B. an example of read-only storage

III. CD-ROM

C. used to connect headphones, microphones, and speakers

IV. USB D. fastest type of port available

V. FireWire E. uses a traditional telephone signal

Answer: E, C, B, A, D

Diff: 2

Section Ref: Multiple locations in the chapter